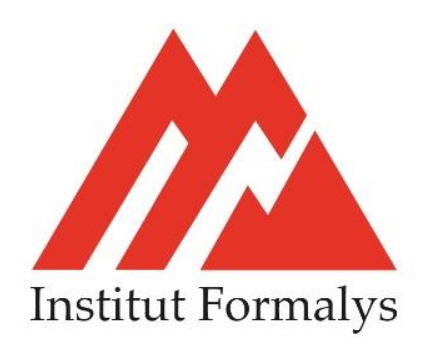

# **FORMATION EXCEL SE PERFECTIONNER**

## **Objectifs** :

Aller plus loin dans la pratique quotidienne d'Excel avec les formules de calcul et les outils de synthèse

**Lieu** *:* dans vos locaux ou dans nos locaux

**Personnel visé** *:* Tout public, salarié, demandeur d'emploi

**Prérequis***:* Maitriser les bases d'Excel

# **PROGRAMME**

#### **Exploiter la bibliothèque de fonctions Excel**

Faciliter la création de formules avec l'utilisation des noms Fonctions statistiques, conditionnelles Calculs sur les dates, les heures, le texte Convertir des données Créer et gérer des règles de mise en en forme conditionnelle L'outil analyse Rapide

#### **Utiliser les fonctionnalités pour les listes de données Excel**

Organiser ses données sous forme de "Tableau"

Figer les volets pour faciliter la lecture Trier, Filtrer les données avec la mise en forme conditionnelle

Gérer les doublons dans Excel : identifier et supprimer

Intégrer des calculs de sous-totaux Consolider pour synthétiser et afficher des résultats de plusieurs tableaux Utiliser le mode "Plan" pour synthétiser les informations d'un tableau

## **Moyens pédagogiques** :

- Vidéoprojecteur
- Ordinateur

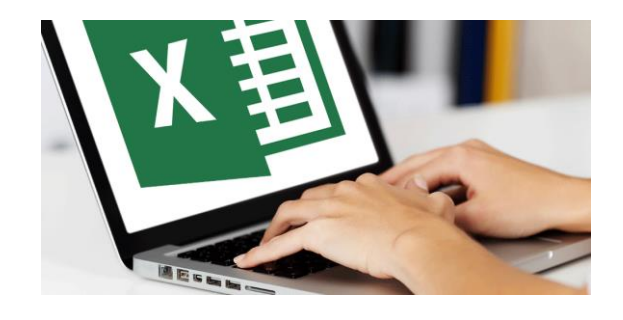

#### **Synthétiser les données avec les tableaux croisés dynamiques dans Excel** Créer un tableau croisé dynamique, utiliser les TCD suggérés Mettre en forme avec les outils de styles et de disposition du TCD Actualiser les données Manipuler les données : modifier l'affichage des valeurs des champs calculés Insérer des sous-totaux, utiliser le mode plan Grouper, dissocier des données Utiliser les tris, les filtres, les segments, le bouton Chronologie

#### **Personnaliser l'environnement du classeur Excel** Le remplissage instantané (flash fill) Masquer des lignes, des colonnes Utiliser les outils de la validation des données Protéger la feuille, le classeur avec un mot de passe